# **Übersicht ER | Abrechnung KT**

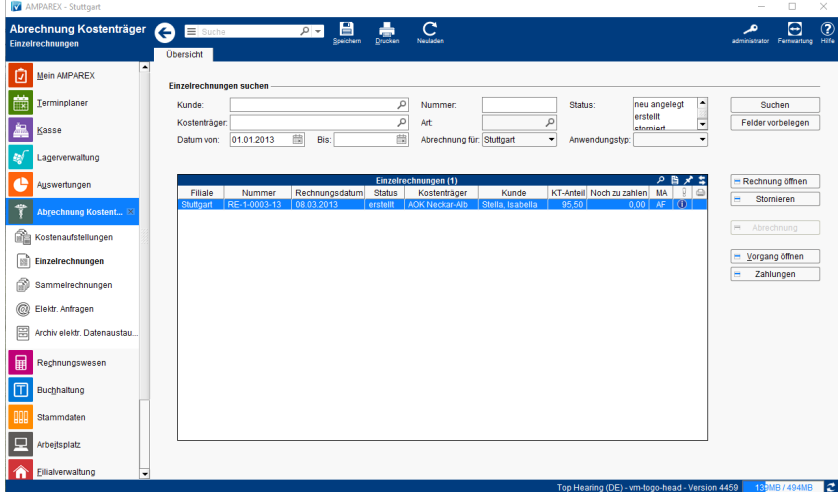

## Arbeitsabläufe

[Übersicht ER \(Abrechnung KT\)](https://manual.amparex.com/pages/viewpage.action?pageId=4916005)

## Lösungen

[Übersicht ER \(Abrechnung KT\)](https://manual.amparex.com/pages/viewpage.action?pageId=4916005)

## Funktionsleiste

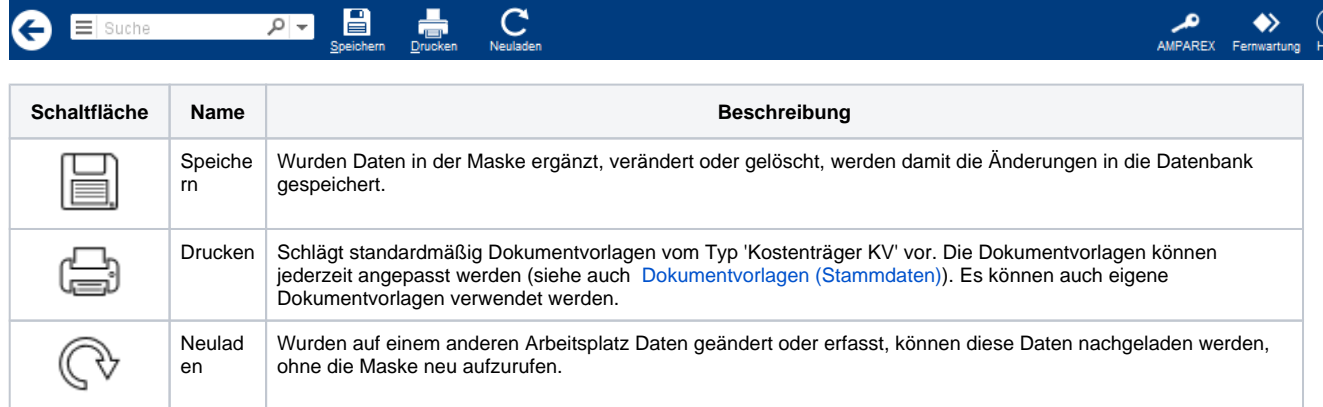

## Tabelle/Spalten

### **Einzelrechnungen suchen**

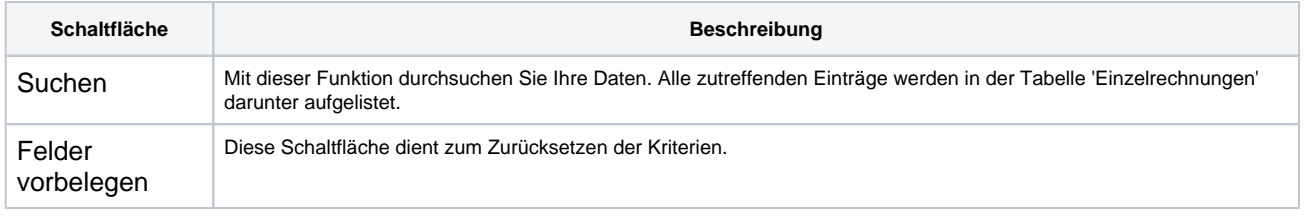

#### Siehe auch [Tabellen | Bedienung.](https://manual.amparex.com/display/HAN/Tabellen+%7C+Bedienung)

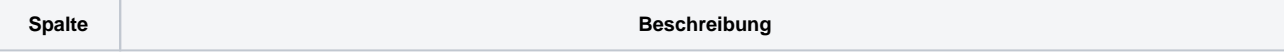

# **Übersicht ER | Abrechnung KT**

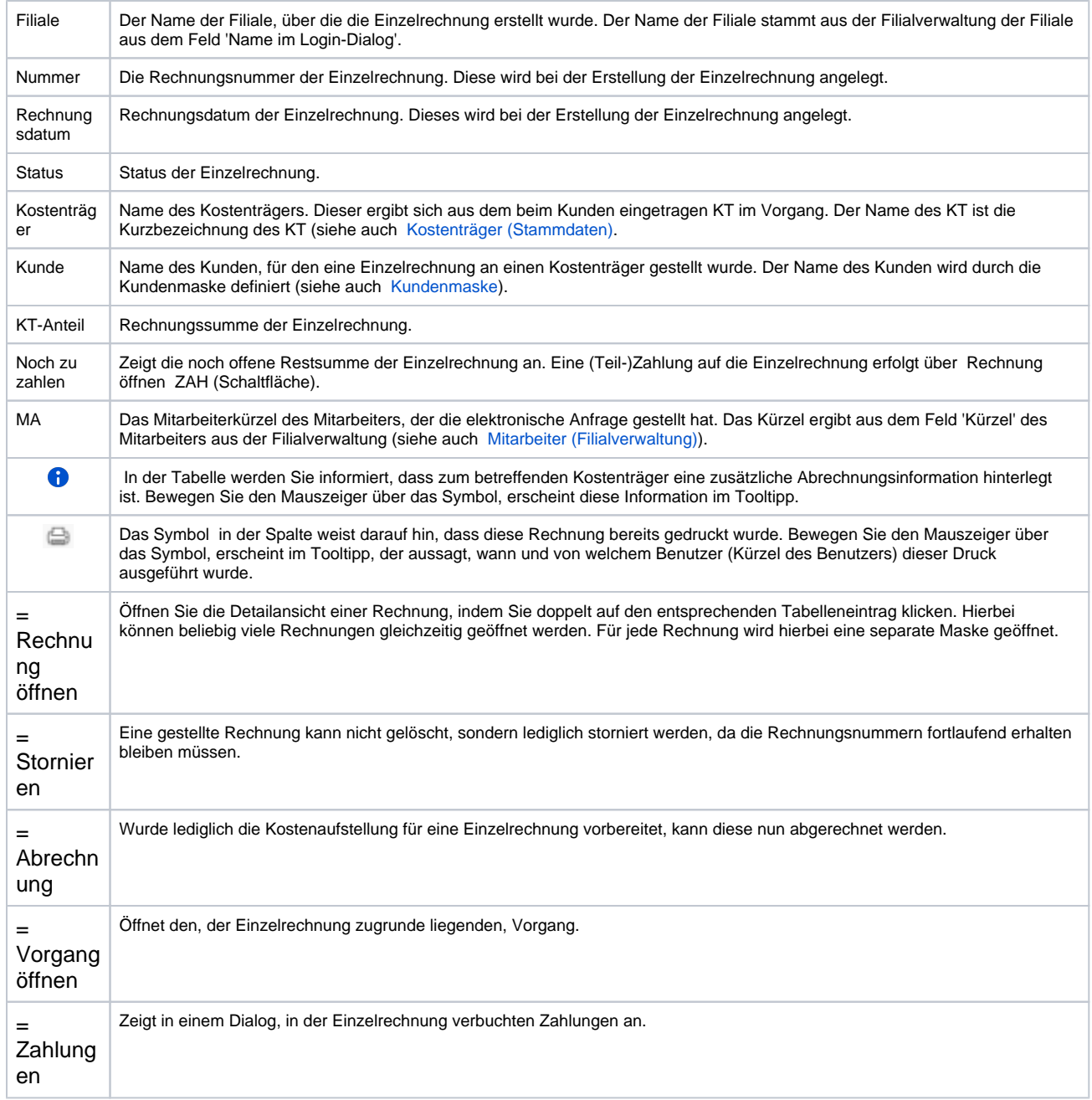

### **Detailansicht**

[Detailansicht ER | Abrechnung KT](https://manual.amparex.com/display/HAN/Detailansicht+ER+%7C+Abrechnung+KT)

## Siehe auch ...

- [Kostenträger \(Stammdaten\)](https://manual.amparex.com/pages/viewpage.action?pageId=4915588)
- [Kundenmaske](https://manual.amparex.com/display/HAN/Kundenmaske)
- [Mitarbeiter \(Filialverwaltung\)](https://manual.amparex.com/pages/viewpage.action?pageId=4915651)